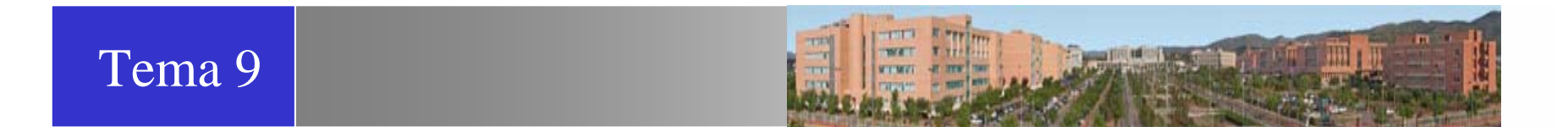

# BASES DE DATOS (IG18 Semipresencial) Diseño Físico de Bases de Datos Relacionales.

# Lledó Museros / Ismael Sanzmuseros@icc.uji.es / isanz@icc.uji.es

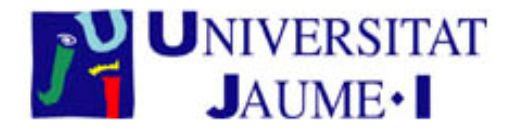

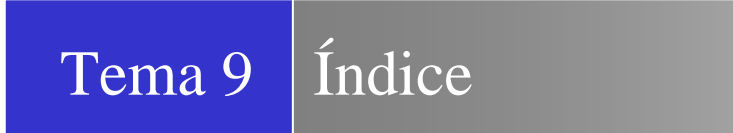

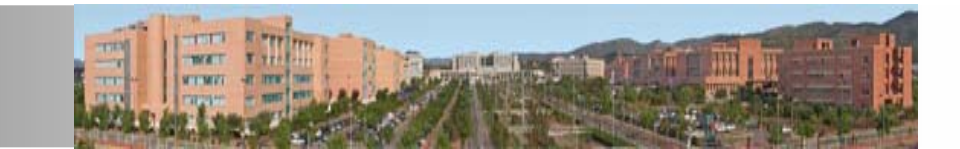

# 1. Introducción

2. Metodología de diseño físico

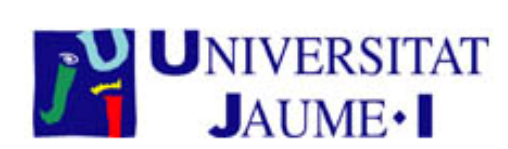

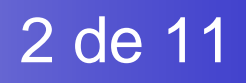

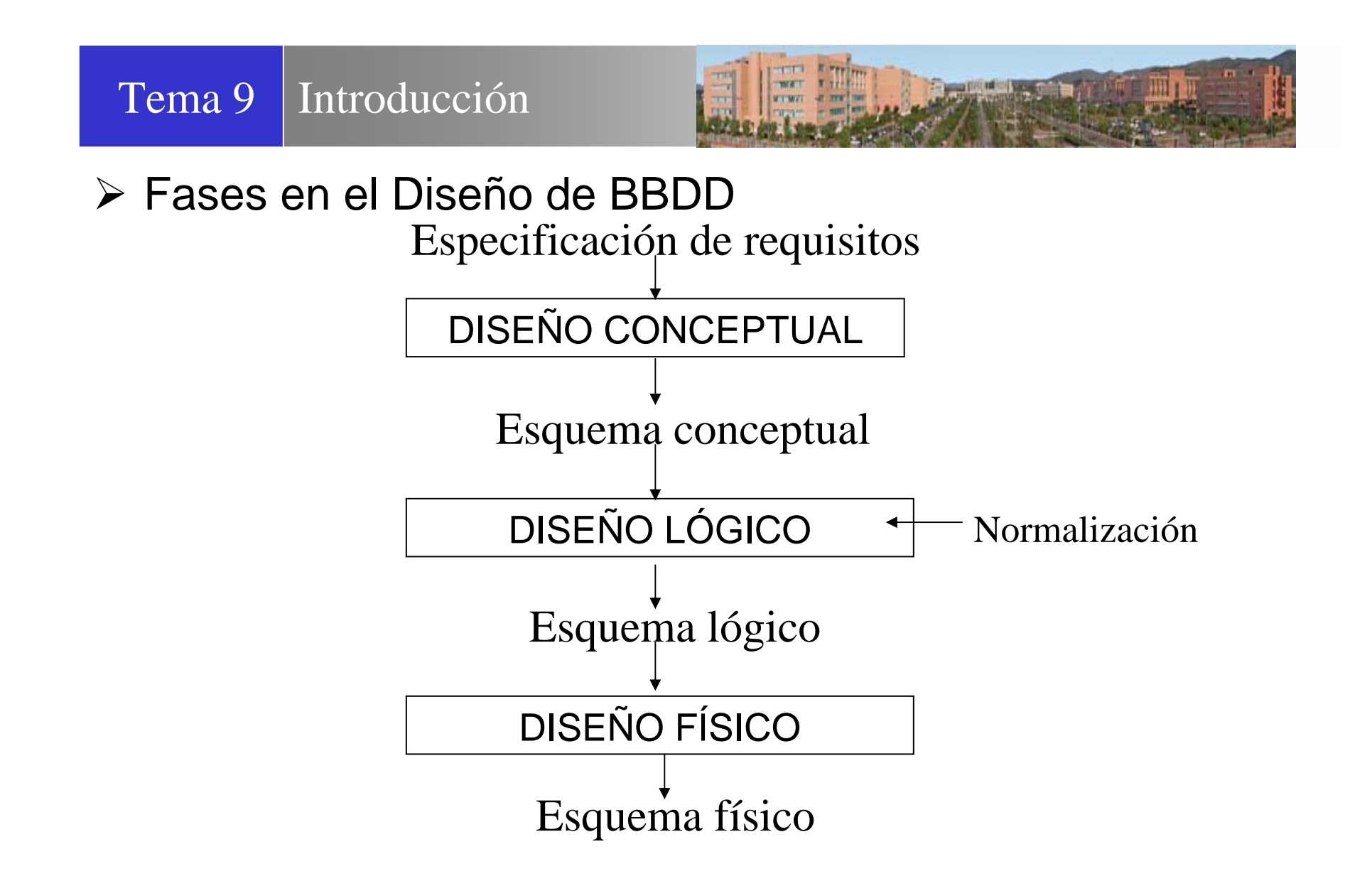

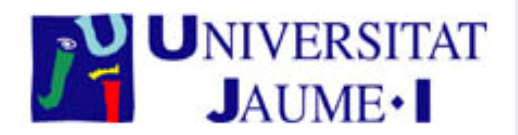

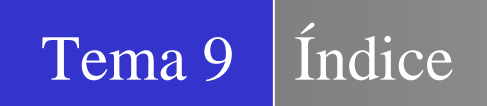

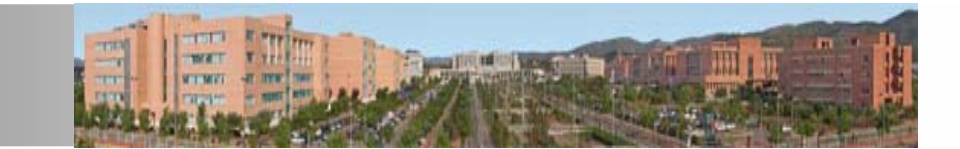

- 1. Introducción
- 2. Metodología de diseño físico

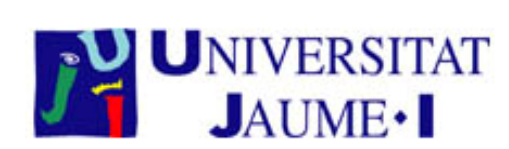

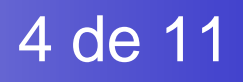

#### ¾ **Traducir el esquema lógico global para el SGBD específico.**

- 1. Diseñar las relaciones base.
- 2. Diseñar las reglas de negocio.

#### ¾ **Diseñar la representación física.**

- 3. Analizar las transacciones.
- 4. Escoger las organizaciones de ficheros.
- 5. Escoger los índices secundarios.
- 6. Considerar la introducción de redundancias controladas.
- 7. Estimar la necesidad de espacio en disco.

#### ¾ **Diseñar los mecanismos de seguridad.**

- 8. Diseñar las vistas de los usuarios.
- 9. Diseñar las reglas de acceso.

#### $\blacktriangleright$ **Monitorizar y afinar el sistema.**

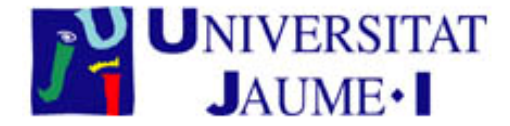

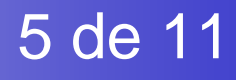

**START THE REAL PROPERTY AND** 

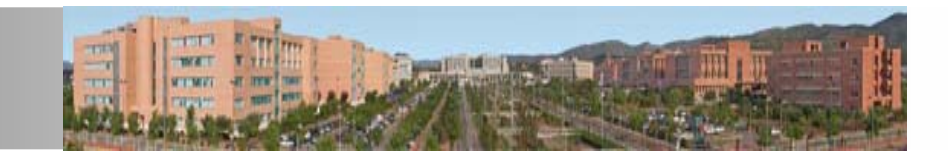

- ¾ **Traducir el esquema lógico global para el SGBD específico.**
	- ¾ Diseñar las relaciones base. Para cada relación base (tabla) hay que especificar:
		- $\triangleright$  nombre,
		- $\triangleright$  lista de atributos, dominios y valores por defecto,
		- $\triangleright$  clave primaria y claves ajenas,
		- $\triangleright$  reglas de integridad para las claves ajenas.

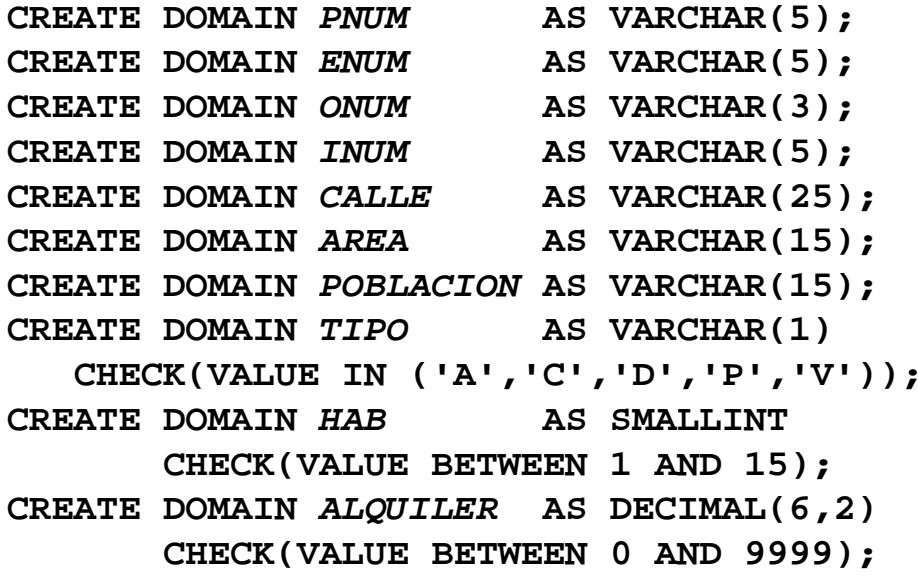

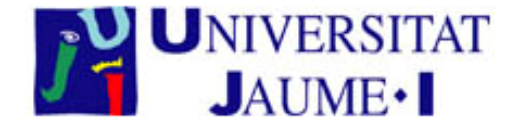

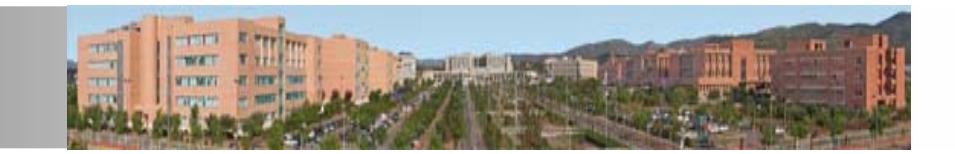

**CREATE TABLE inmueble ( inum** *INUM* **NOT NULL, calle** *CALLE* **NOT NULL, area** *AREA***, poblacion** *POBLACION* **NOT NULL, tipo** *TIPO* **NOT NULL DEFAULT 'P', hab** *HAB* **NOT NULL DEFAULT 4, alquiler** *ALQUILER* **NOT NULL DEFAULT 350, pnum** *PNUM* **NOT NULL, enum** *ENUM***, onum** *ONUM* **NOT NULL, PRIMARY KEY (inum), FOREIGN KEY (pnum) REFERENCES propietario ON DELETE no action ON UPDATE cascade, FOREIGN KEY (enum) REFERENCES plantilla ON DELETE set null ON UPDATE cascade, FOREIGN KEY (onum) REFERENCES oficina ON DELETE no action ON UPDATE cascade);**

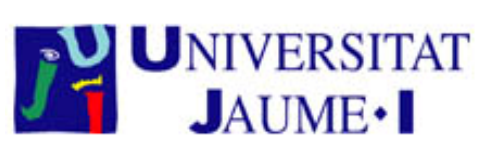

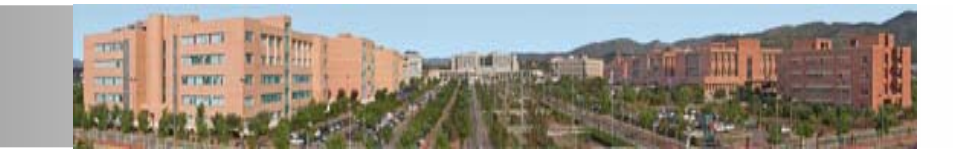

- $\blacktriangleright$  **Traducir el esquema lógico global para el SGBD específico.**
	- $\blacktriangleright$ Diseñar las reglas de negocio. Se pueden definir restricciones:

**CONSTRAINT inmuebles\_por\_empleado CHECK (NOT EXISTS (SELECT enum FROM inmuebleGROUP BY enumHAVING COUNT(\*)>10))**

 $\blacktriangleright$ O disparadores (triggers):

**JAUME**.

```
CREATE TRIGGER inmuebles_por_empleado
ON inmuebleFOR INSERT,UPDATE
AS IF ((SELECT COUNT(*) 
        FROM inmueble iWHERE i.inum=INSERTED.inum)>10)
      BEGINPRINT "Este empleado ya tiene 10 inmuebles 
 asignados"
        ROLLBACK TRANSACTIONENDUNIVERSITAT
                                                8 de 11
```
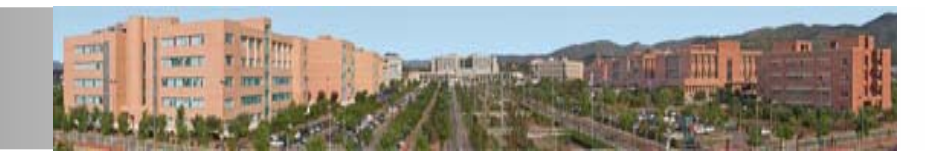

9 de 11

#### $\blacktriangleright$ **Diseñar la representación física.**

- $\blacktriangleright$  Analizar las transacciones:
	- $\blacktriangleright$ frecuencia,
	- $\blacktriangleright$ relaciones y atributos que acceden,
	- $\blacktriangleright$ atributos en el WHERE de las sentencias SQL,
	- $\blacktriangleright$ atributos en los JOIN de las consultas,
	- $\blacktriangleright$ restricciones temporales.
- $\blacktriangleright$ Escoger las organizaciones de ficheros.
- $\blacktriangleright$  Escoger los índices secundarios. Algunas recomendaciones son:
	- $\blacktriangleright$ crear un índice sobre cada clave primaria,
	- $\blacktriangleright$ no crear índices sobre relaciones pequeñas,
	- $\blacktriangleright$  crear índices sobre claves ajenas que se utilizan con frecuencia en JOINs,
	- $\blacktriangleright$ evitar índices sobre atributos que cambian con frecuencia,
	- $\blacktriangleright$ evitar índices poco selectivos,

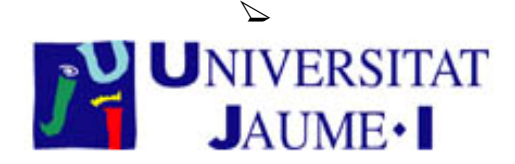

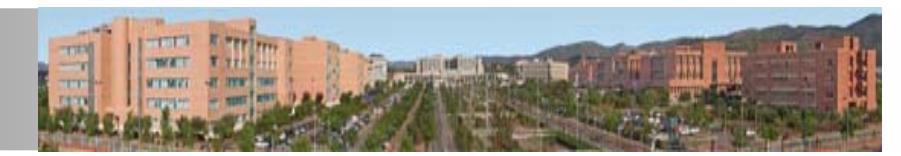

10 de 11

- ¾ **Diseñar la representación física.**
	- $\blacktriangleright$  Considerar la introducción de redundancias controladas. Por ejemplo:
		- $\blacktriangleright$ combinar relaciones de uno a uno,
		- ¾duplicar atributos no clave en relaciones de uno a muchos,
		- $\triangleright$  utilizar las tablas de referencia para validar datos,
		- ¾ duplicar claves ajenas en relaciones de uno a muchos,
		- $\triangleright$  duplicar atributos en relaciones de muchos a muchos,
		- $\triangleright$  introducir grupos repetitivos.
	- $\blacktriangleright$  Estimar la necesidad de espacio en disco:
		- $\blacktriangleright$ número de tuplas de cada relación y
		- $\blacktriangleright$ tamaño de las tuplas.

#### $\blacktriangleright$ **Diseñar los mecanismos de seguridad.**

- $\blacktriangleright$ Diseñar las vistas de los usuarios.
- $\blacktriangleright$ Diseñar las reglas de acceso.
- ¾**Monitorizar y afinar el sistema....**

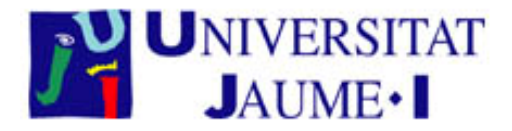

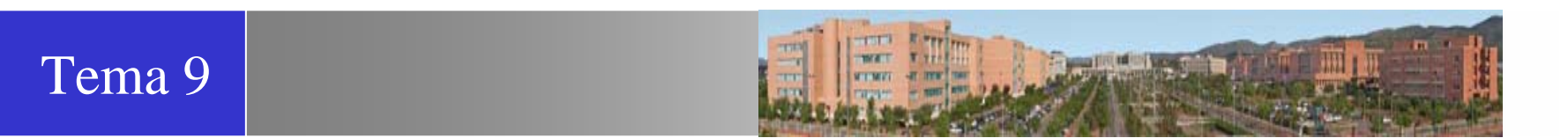

# BASES DE DATOS (IG18 Semipresencial) Diseño Físico de Bases de Datos Relacionales. ¿Dudas?

# Lledó Museros / Ismael Sanzmuseros@icc.uji.es / isanz@icc.uji.es

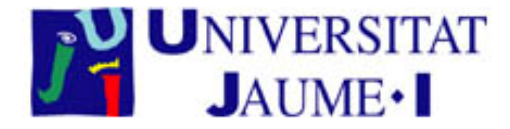